# **<html> Basics and Design Aesthetics**

These training materials have been prepared by Aspiration

These materials are distributed under a Creative Commons License: Attribution-ShareAlike 2.5

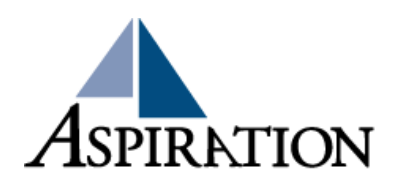

#### Session Facilitators

#### **D**Juan C. Sanchez [jc@aspirationtech.org](mailto:jc@aspirationtech.org)

**D**Jordan Ramos

[jordan@aspiraiontech.org](mailto:jordan@aspiraiontech.org)

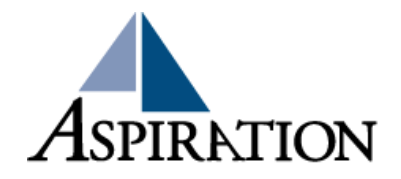

### Introductions

- **What is your name?**
- What organization are you coming from?
- **What has been your experience with "html?"**

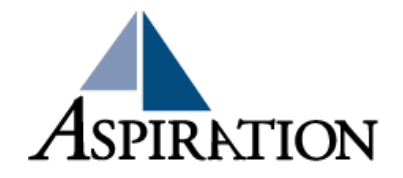

### What people think it is

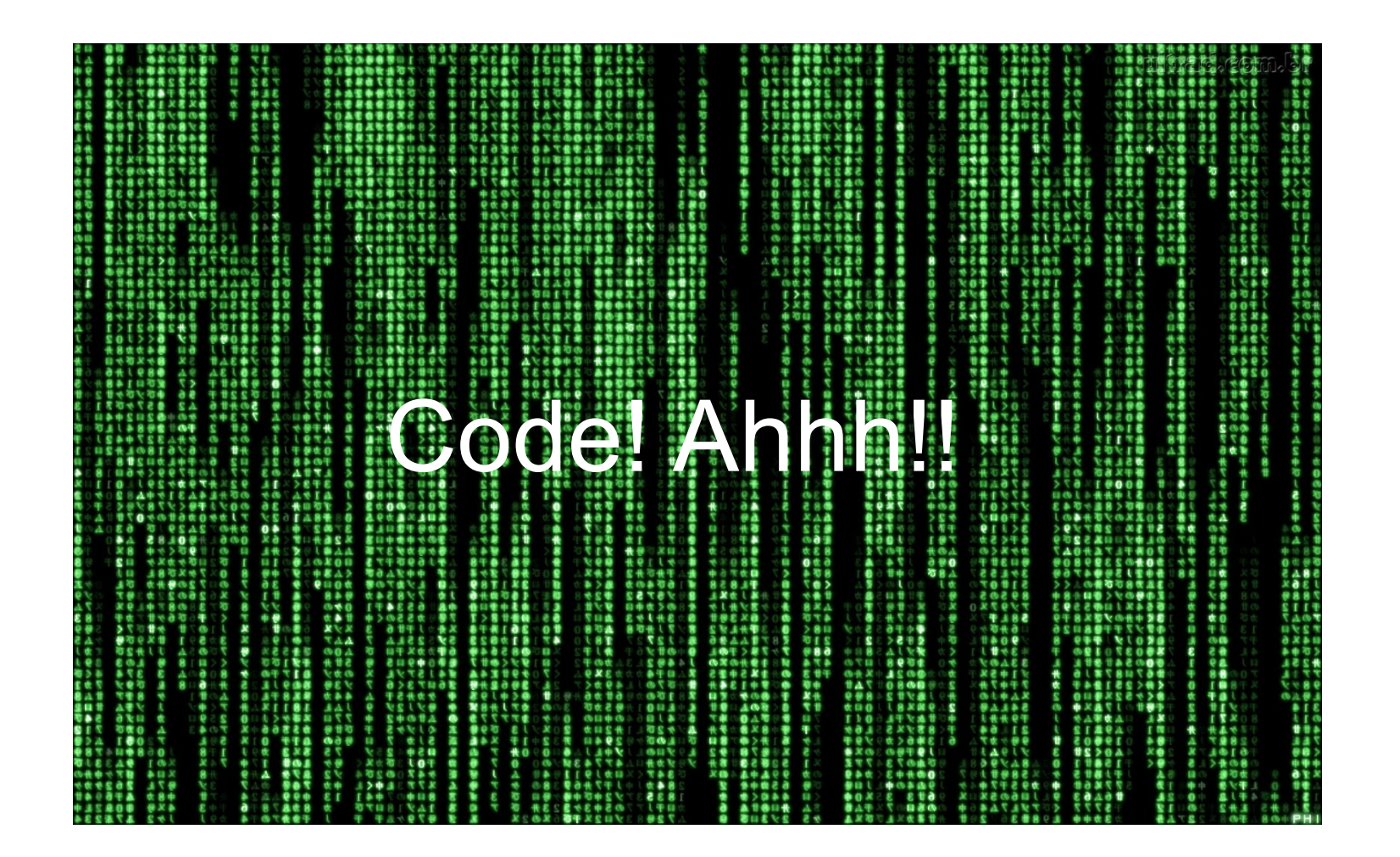

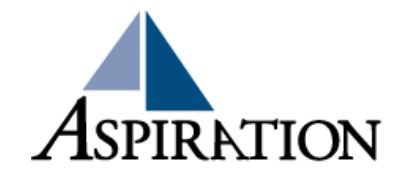

#### What is html?

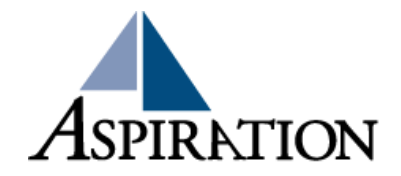

## HTML

**Hyper Text Markup Language** 

**Hyper text is plain and simple text** 

• It is not linear

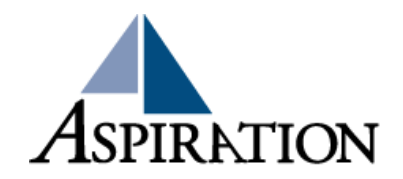

# What it really is

**html is a simple "markup" language This markup language is used to describe** documents to web browsers

**These markups are called "tags"** 

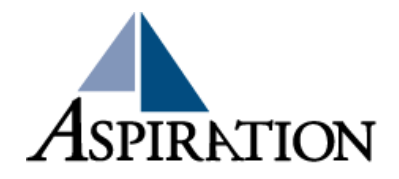

# **Tags**

Tag convention:

#### <tagname> content </tagname>

**Html tags are keywords (tag names) surrounded** by angle brackets

**D**Usually come in pairs

First tag is called a start tag, second tag is called the end tag

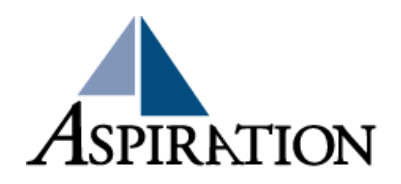

## Elements

**Tags and elements are often used to describe** the same thing

If we are getting technical:

An element is anything that falls between the tags, including the tags themselves

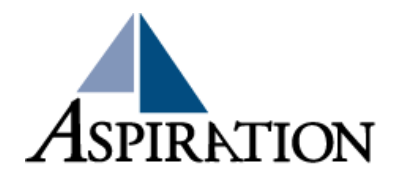

## HTML Page Structure

<html> (describes the web page)  $<$ head $>$  ( </head> <body> (The visible page content) </body>

<html>

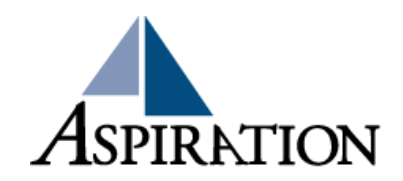

## Paragraphs

**html documents are divided into paragraphs** 

**Paragraph convention:** 

 $\ge$  <p> This is a paragraph </p>

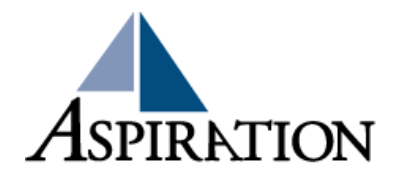

# **Headings**

**Headings are important in html documents** 

Search engines will use your heading to index the structure and content of your web pages.

**Headings convention:** 

 $\langle h1\rangle$ This is a heading  $\langle h1\rangle$ 

**They are defined from 1-6** 

 $\ge$  <h1> defines the most important heading while <h6> dines the least important heading

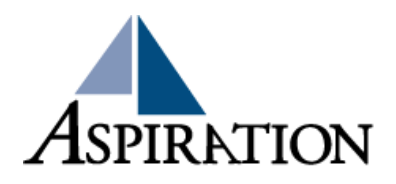

#### Links

#### **Links convention:**

 $\alpha$  href="url">Whatever you wish to say $\alpha$  /a>

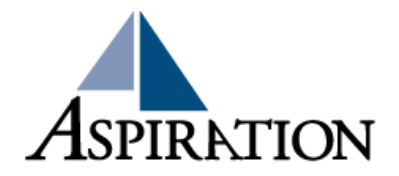

#### Images

#### **Image convention:**

 $\triangleright$  <img src = "url or location">

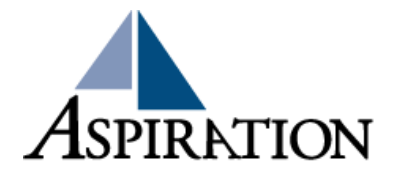

### End Of Session

**D**Questions?

**Comments** 

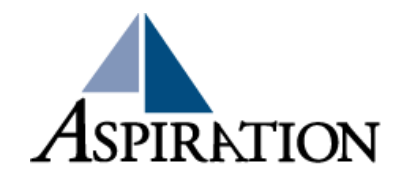

## Bad Designs

#### http://code.divshot.com/geo-bootstrap/

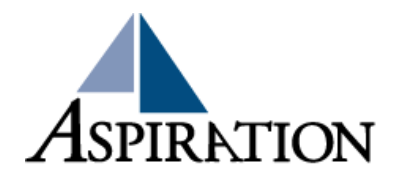